# PJLink Specifications

Version 1.04

2013.12.10

# **Table of Contents**

| 1. O        | verview                                                 | 3  |
|-------------|---------------------------------------------------------|----|
| 2. C        | ommand Format                                           | 5  |
| 2.1.        | Command line                                            | 5  |
| 2.2.        | Response line                                           | 5  |
| 2.3.        | Set commands                                            | 6  |
| 2.4.        | Get commands                                            | 6  |
| 2.5.        | Format                                                  | 7  |
| 3. P        | rotocol                                                 | 8  |
| 4. C        | ommand Descriptions                                     | 9  |
| 4.1.        | Power control instruction POWR                          | 9  |
| 4.2.        |                                                         |    |
| 4.3.        | Input switch instruction INPT                           | 11 |
| 4.4.        | Input switch query INPT?                                |    |
| 4.5.        | Mute instruction AVMT                                   | 13 |
| 4.6.        | Mute status query AVMT?                                 | 14 |
| 4.7.        | Error status query ERST?                                |    |
| 4.8.        | Lamp number/ lighting hour query LAMP?                  |    |
| 4.9.        | Input toggling list query INST?                         |    |
| 4.10        | 0. Projector name query NAME ?                          |    |
| 4.11        | 1. Manufacture name information query INF1 ?            | 20 |
| 4.12        | 2. Product name information query INF2 ?                | 21 |
| 4.13        | 3. Other information query INFO ?                       | 22 |
| 4.14        | 4. Class information query CLSS?                        | 23 |
| 5. A        | uthentication                                           | 24 |
| 5.1.        | Authentication procedure                                | 24 |
| 5.2.        | No authentication procedure (Security nullification)    | 26 |
| <i>5.3.</i> | Continuous command transmissions on the same connection | 26 |
| 5.4.        | Disconnection                                           | 26 |
| 6. A        | pplication Conventions                                  | 30 |

#### 1. Overview

As the demand for Projectors/Displays increases with the popularization of personal computers, many manufacturers have branched out into Projector/Display markets.

With the recent diversification of digital media and growth of IP networks, Projectors/Displays with a higher utility value, namely support for networks, are now on the market.

Network-ready Projectors/Displays provide significant convenience for users: the constraints of placement location and distance are relaxed and it is possible to control and monitor more than one Projector/Display at once.

However, the convenience can be impaired by differences among manufacturers in control system configuration and command type. Projector/Display control software provided by a specific manufacturer can be used only for Projectors/Displays manufactured by the same manufacturer and would be useless in a large-scale system where multiple Projectors/Displays with different control systems and command types are to be controlled/monitored simultaneously. Some users have independently developed very complicated control software.

In order to eliminate such inconvenience and to promote network-ready Projectors/Displays, JBMIA has been working on the standardization of protocol used for controlling Projectors/Displays. Thus, a standard protocol for Projectors/Displays, "PJLink", was designed.

- "PJLink" defines the following:
- Procedures for connection to Projector/Displays via network
- Security
- Control command form

It will be possible to control/monitor Projectors/Displays of different manufacturers or models with single-application software if the Projectors/Displays support "PJLink" a standard protocol for controlling Projectors/Displays. As a result, user convenience will be greatly improved. Especially, the time and cost for introducing Projectors/Displays as part of a system would be reduced, encouraging large-scale introduction of Projectors/Displays into firms and organizations.

This specification defines only Class 1 which performs the fundamental control of Projectors/Displays. In addition, in PJLink other classes according to functions and applications should be defined one by one.

This document was prepared to complement Japanese document and the Japanese document have a priority to any contents of this document.

#### Indemnity conditions

- A. JBMIA provides no guarantee or support services whatsoever regarding the Specifications.
- B. JBMIA assumes no obligations regarding inquiries, corrections, version updates, support or maintenance regarding the Specifications.
- C. JBMIA accepts no responsibility whatsoever concerning any damage or liability (including loss of

| revenue or profits) arising either directly or indirectly from the use of the Specifications by the use | er. |
|----------------------------------------------------------------------------------------------------|-----|
|                                                                                                    |     |
|                                                                                                    |     |
|                                                                                                    |     |
|                                                                                                    |     |
|                                                                                                    |     |
|                                                                                                    |     |
|                                                                                                    |     |
|                                                                                                    |     |
|                                                                                                    |     |
|                                                                                                    |     |
|                                                                                                    |     |
|                                                                                                    |     |
|                                                                                                    |     |
|                                                                                                    |     |
|                                                                                                    |     |
|                                                                                                    |     |
|                                                                                                    |     |
|                                                                                                    |     |
|                                                                                                    |     |
|                                                                                                    |     |
|                                                                                                    |     |
|                                                                                                    |     |
|                                                                                                    |     |
|                                                                                                    |     |

PJLink Specifications Version1.04 2013.12.10

#### 2. Command Format

#### 2.1. Command line

The structure of a PJLINK command line is as follows:

| Header  | Command body | Separator | Transmission      | Terminator |
|---------|--------------|-----------|-------------------|------------|
| + Class |              | (Space)   | parameter         | (CR)       |
| 2 bytes | 4 bytes      | 1 byte    | 128 bytes or less | 1 byte     |

All PJLINK command lines, without exception, start with '%'.

Added to the PJLINK header '%' is a 1-byte ASCII numeric character that shows the PJLINK class.

As these draft specifications define Class 1, "1" is added accordingly.

The command body is a 4-byte fixed-length string predetermined for each command.

The separator separates the command body from the transmission parameter. In command lines, a blank character (space: 0x20) is always used as the separator.

The transmission parameter is a variable-length string that can contain up to 128 bytes.

All command lines end with a terminator (carriage return code (CR): 0x0d).

The command body is case-insensitive. The transmission parameter may be case-sensitive when treated as an arbitrary string in accordance with the specifications of each command.

#### 2.2. Response line

The structure of a response to a PJLINK command (hereinafter, simply "response") is as follows:

| Header<br>+ Class | Command body | Separator<br>(=) | Response parameter | Terminator (CR) |
|-------------------|--------------|------------------|--------------------|-----------------|
| 2 bytes           | 4 bytes      | 1 byte           | 128 bytes or less  | 1 byte          |

The header and class of a response are the same as those of a command.

The command body contains the entire command line received by the Projector/Display.

The separator separates the command body from the response parameter. Unlike in the case of a command, '=' (equal: 0x3d) is always used for the separator of a response.

The response parameter contains the description of the response to the command. The parameter is a variable-length string that can contain up to 128 bytes.

All responses end with a terminator (carriage return code (CR): 0x0d).

The command body is case-insensitive. The response parameter may be case-sensitive when treated as an arbitrary string in accordance with the specifications of each command.

#### 2.3. Set commands

Commands fall into two broad categories: set command and get command.

Set commands are for operating the Projector/Display and changing the settings of the Projector/Display.

The parameter of a set command contains setting descriptions defined by the command.

The response parameter of a response to a set command generally contains any of the following response codes. Detailed specifications of each command are given in Chapter 4.

The undefined command (ERR1) will be returned when received the unsupported commands by Projectors/Displays.

| Definitions               | Response codes |
|---------------------------|----------------|
| Successful execution      | OK             |
| Undefined command         | ERR1           |
| Out of parameter          | ERR2           |
| Unavailable time          | ERR3           |
| Projector/Display failure | ERR4           |

#### 2.4. Get commands

The get command is used to obtain the current setting information of and data saved in the Projector/Display.

The parameter part of a get command contains the "?" character, which identifies itself as a get command.

If the obtainment of info/data by the get command is successfully completed, the corresponding values are saved into the parameter part of the response based on the specifications of each command.

If the get command fails, generally any of the response codes listed below will be saved into the parameter part of the response. Detailed specifications of each command are given in Chapter 4.

If the command cannot be received when stand-by, the same error response as Unavailable Time will be returned. Detail information can be obtained from specifications of each Projector/Display.

The undefined command (ERR1) will be returned when received the unsupported commands by Projectors/Displays.

| Definitions               | Response codes |
|---------------------------|----------------|
| Undefined command         | ERR1           |
| Unavailable time          | ERR3           |
| Projector/Display failure | ERR4           |

#### 2.5. Format

# ■Set command

| 1 byte | 1 byte | 4 bytes | 1 byte | Variable length | 1 byte                    |
|--------|--------|---------|--------|-----------------|---------------------------|
| %      | Class  | Command | Space  | Transmission    | Carriage return code (CR) |
|        |        |         |        | parameter       |                           |

# [Successful execution] response

| 1 byte | 1 byte | 4 bytes | 1 byte | 2 bytes | 1 byte                    |
|--------|--------|---------|--------|---------|---------------------------|
| %      | Class  | Command | =      | OK      | Carriage return code (CR) |

# [Undefined command] response

| 1 byte | 1 byte | 4 bytes | 1 byte | 4 bytes | 1 byte                    |
|--------|--------|---------|--------|---------|---------------------------|
| %      | Class  | Command | =      | ERR1    | Carriage return code (CR) |

# [Out of parameter] response

| 1 byte | 1 byte | 4 bytes | 1 byte | 4 bytes | 1 byte                    |
|--------|--------|---------|--------|---------|---------------------------|
| %      | Class  | Command | =      | ERR2    | Carriage return code (CR) |

# [Unavailable time] response

| 1 byte | 1 byte | 4 bytes | 1 byte | 4 bytes | 1 byte                    |
|--------|--------|---------|--------|---------|---------------------------|
| %      | Class  | Command | =      | ERR3    | Carriage return code (CR) |

# [Projector/Display failure] response

| 1 byte | 1 byte | 4 bytes | 1 byte | 4 bytes | 1 byte                    |
|--------|--------|---------|--------|---------|---------------------------|
| %      | Class  | Command | =      | ERR4    | Carriage return code (CR) |

#### ■Get command

| 1 byte | 1 byte | 4 bytes | 1 byte | 1 byte | 1 byte                    |
|--------|--------|---------|--------|--------|---------------------------|
| %      | Class  | Command | Space  | ?      | Carriage return code (CR) |

# [Successful execution] response

| 1 byte | 1 byte | 4 bytes | 1 byte | Variable length | 1 byte                    |
|--------|--------|---------|--------|-----------------|---------------------------|
| %      | Class  | Command | =      | Response        | Carriage return code (CR) |
|        |        |         |        | parameter       |                           |

# [Undefined command] response

| 1 byte | 1 byte | 4 bytes | 1 byte | 4 bytes | 1 byte                    |
|--------|--------|---------|--------|---------|---------------------------|
| %      | Class  | Command | =      | ERR1    | Carriage return code (CR) |

# [Unavailable time] response

| 1 byte | 1 byte | 4 bytes | 1 byte | 4 bytes | 1 byte                    |
|--------|--------|---------|--------|---------|---------------------------|
| %      | Class  | Command | =      | ERR3    | Carriage return code (CR) |

# [Projector/Display failure] response

| 1 byte | 1 byte | 4 bytes | 1 byte | 4 bytes | 1 byte                    |
|--------|--------|---------|--------|---------|---------------------------|
| %      | Class  | Command | =      | ERR4    | Carriage return code (CR) |

#### 3. Protocol

The TCP/IP protocol is used for communication between the adaptable Projector/Display and the controlling PC.

The Projector/Display is set as the server and the CONTROLLER as the client. In other words, establishment and termination of communication are determined by the client CONTROLLER (hereinafter, "CONTROLLER").

| Port name    | pilink  | TCP | 4352 port |
|--------------|---------|-----|-----------|
| 1 of t manic | PJIIIIX | 101 | 1002 port |

To operate multiple Projectors/Displays, the CONTROLLER creates a TCP/IP session per Projector/Display. The CONTROLLER identifies each Projector/Display by its IP address.

The CONTROLLER controls the Projector/Display by sending PJLINK commands. Upon receiving a command, the Projector/Display returns a predetermined PJLINK response. Such sending and response attains the smallest unit of controlling communication. Details of PJLINK commands and the responses to them are given in Chapter 4.

# 4. Command Descriptions

# 4.1. Power control instruction POWR

# Power-on (lamp-on) instruction

|                                  | -         |            |    |    |    |    |      |    |      |
|----------------------------------|-----------|------------|----|----|----|----|------|----|------|
| Character code in<br>hexadecimal | 25        | 31         | 50 | 4f | 57 | 52 | 20   | 31 | 0d   |
| Character                        | %         | 1          | P  | О  | W  | R  | (SP) | 1  | (CR) |
| Power-off (s                     | tandby) i | nstruction | ı  |    |    |    |      |    |      |
| Character code in<br>hexadecimal | 25        | 31         | 50 | 4f | 57 | 52 | 20   | 30 | 0d   |
| Character                        | %         | 1          | P  | О  | W  | R  | (SP) | 0  | (CR) |

# Response

Successful execution (including power-on instruction under power-on status and power-off instruction under power-off status)

| 111001 00010                     | ii diide | r power  | CII SUG |    |    |    |    |    |     |    |    |      |
|----------------------------------|----------|----------|---------|----|----|----|----|----|-----|----|----|------|
| Character code in<br>hexadecimal | 25       | 3        | 1       | 50 | 4f | 57 | 52 | 30 | l 4 | 4f | 4b | 0d   |
| Character                        | %        | -        | 1       | P  | O  | W  | R  | =  |     | O  | K  | (CR) |
| Out-of-parameter                 |          |          |         |    |    |    |    |    |     |    |    |      |
| Character code<br>in hexadecimal | 25       | 31       | 50      | 4f | 57 | 52 | 3d | 45 | 52  | 52 | 32 | 0d   |
| Character                        | %        | 1        | P       | О  | W  | R  | =  | Е  | R   | R  | 2  | (CR) |
| Unavailable time                 |          |          |         |    |    |    |    |    |     |    |    |      |
| Character code<br>in hexadecimal | 25       | 31       | 50      | 4f | 57 | 52 | 3d | 45 | 52  | 52 | 33 | 0d   |
| Character                        | %        | 1        | P       | О  | W  | R  | =  | Е  | R   | R  | 3  | (CR) |
| Projector                        | /Displa  | y failur | e       |    |    |    |    |    |     |    |    |      |
| Character code<br>in hexadecimal | 25       | 31       | 50      | 4f | 57 | 52 | 3d | 45 | 52  | 52 | 34 | 0d   |
| Character                        | %        | 1        | Р       | О  | W  | R  | =  | E  | R   | R  | 4  | (CR) |

<sup>\*</sup>Commands are case-insensitive.

# 4.2. Power status query POWR?

# Power status query

| Character code in<br>hexadecimal | 25 | 31 | 50 | 4f | 57 | 52 | 20   | 3f | 0d   |
|----------------------------------|----|----|----|----|----|----|------|----|------|
| Character                        | %  | 1  | P  | О  | W  | R  | (SP) | ?  | (CR) |

# Response

# Power-off (standby) status

|             |   | 50 | 11 | 01 | 04 | ou | 50 | υα   |
|-------------|---|----|----|----|----|----|----|------|
| Character % | 1 | P  | О  | W  | R  | =  | 0  | (CR) |

# Power-on (lamp-on) status

| Character code in<br>hexadecimal | 25 | 31 | 50 | 4f | 57 | 52 | 3d | 31 | 0d   |
|----------------------------------|----|----|----|----|----|----|----|----|------|
| Character                        | %  | 1  | Р  | О  | W  | R  | =  | 1  | (CR) |

# Cooling status (Transition period from Power-on to Power-off)

| Character code in<br>hexadecimal | 25 | 31 | 50 | 4f | 57 | 52 | 3d | 31 | 0d   |
|----------------------------------|----|----|----|----|----|----|----|----|------|
| Character                        | %  | 1  | Р  | О  | W  | R  | =  | 2  | (CR) |

# Warm-up status (Transition period from Power-off to Power-on)

| Character code in<br>hexadecimal | 25 | 31 | 50 | 4f | 57 | 52 | 3d | 30 | 0d   |
|----------------------------------|----|----|----|----|----|----|----|----|------|
| Character                        | %  | 1  | P  | O  | W  | R  | =  | 3  | (CR) |

# Unavailable time

| Character code<br>in hexadecimal | 25 | 31 | 50 | 4f | 57 | 52 | 3d | 45 | 52 | 52 | 33 | 0d   |
|----------------------------------|----|----|----|----|----|----|----|----|----|----|----|------|
| Character                        | %  | 1  | P  | О  | W  | R  | =  | Е  | R  | R  | 3  | (CR) |

# Projector/Display failure

| Character code<br>in hexadecimal | 25 | 31 | 50 | 4f | 57 | 52 | 3d | 45 | 52 | 52 | 34 | 0d   |
|----------------------------------|----|----|----|----|----|----|----|----|----|----|----|------|
| Character                        | %  | 1  | Р  | О  | W  | R  | =  | E  | R  | R  | 4  | (CR) |

<sup>\*</sup>Commands are case-insensitive.

Power-off => Warm-up => Power-on => Cooling => Power-off

<sup>\*</sup>Basically Projector/Display status changes like as blow:

# 4.3. Input switch instruction INPT

Instruction to switch input to RGB

| Character code in<br>hexadecimal | 25      | 31       | 49     | 4e | 50 | 54 | 20   | 31 | *1 | 0d   |
|----------------------------------|---------|----------|--------|----|----|----|------|----|----|------|
| Character                        | %       | 1        | I      | N  | P  | T  | (SP) | 1  | *2 | (CR) |
| *1: values                       | s 31–39 | *2: valu | es 1–9 |    |    |    |      |    |    |      |

# Instruction to switch input to VIDEO

| Character code in<br>hexadecimal | 25      | 31       | 49     | 4e | 50 | 54 | 20   | 32 | *1 | 0d   |
|----------------------------------|---------|----------|--------|----|----|----|------|----|----|------|
| Character                        | %       | 1        | I      | N  | P  | Т  | (SP) | 2  | *2 | (CR) |
| *1: values                       | s 31–39 | *2: valu | es 1–9 |    |    |    |      |    |    |      |

# Instruction to switch input to DIGITAL

| Character code in<br>hexadecimal | 25      | 31       | 49     | 4e | 50 | 54 | 20   | 33 | *1 | 0d   |
|----------------------------------|---------|----------|--------|----|----|----|------|----|----|------|
| Character                        | %       | 1        | I      | N  | P  | Т  | (SP) | 3  | *2 | (CR) |
| *1: values                       | s 31–39 | *2: valu | es 1–9 |    |    |    |      |    |    |      |

# Instruction to switch input to STORAGE

|   | Character code in<br>hexadecimal | 25      | 31       | 49     | 4e | 50 | 54 | 20   | 34 | *1 | 0d   |
|---|----------------------------------|---------|----------|--------|----|----|----|------|----|----|------|
| ľ | Character                        | %       | 1        | I      | N  | P  | Т  | (SP) | 4  | *2 | (CR) |
| Ī | *1: values                       | s 31–39 | *2: valu | es 1–9 |    |    |    |      |    |    |      |

# Instruction to switch input to NETWORK

| Character code in<br>hexadecimal | 25      | 31       | 49     | 4e | 50 | 54 | 20   | 35 | *1 | 0d   |
|----------------------------------|---------|----------|--------|----|----|----|------|----|----|------|
| Character                        | %       | 1        | I      | N  | P  | Т  | (SP) | 5  | *2 | (CR) |
| *1: values                       | s 31–39 | *2: valu | es 1–9 |    |    |    |      |    |    |      |

# Response

# Successful execution

| E decembrar e                    | 21000001                         | J11    |    |    |    |    |    |    |    |    |    |      |  |  |
|----------------------------------|----------------------------------|--------|----|----|----|----|----|----|----|----|----|------|--|--|
| Character code in<br>hexadecimal | 25                               | 3      | 1  | 49 | 4e | 50 | 54 | 3d |    | 4f | 4b | 0d   |  |  |
| Character                        | %                                | ]      |    | Ι  | N  | P  | Т  | =  |    | O  | K  | (CR) |  |  |
| Nonexistent                      | input                            | source |    |    |    |    |    |    |    |    |    |      |  |  |
| Character code in hexadecimal    | 25                               | 31     | 49 | 4e | 50 | 54 | 3d | 45 | 52 | 52 | 32 | 0d   |  |  |
| Character                        | %                                | 1      | I  | N  | P  | Т  | =  | Е  | R  | R  | 2  | (CR) |  |  |
| Unavailable                      | Unavailable time (standby, etc.) |        |    |    |    |    |    |    |    |    |    |      |  |  |
| Character code<br>in hexadecimal | 25                               | 31     | 49 | 4e | 50 | 54 | 3d | 45 | 52 | 52 | 33 | 0d   |  |  |
| Character                        | %                                | 1      | I  | N  | P  | T  | =  | Е  | R  | R  | 3  | (CR) |  |  |
| Projector/Di                     | splay f                          | ailure |    |    |    |    |    |    |    |    |    |      |  |  |
| Character code<br>in hexadecimal | 25                               | 31     | 49 | 4e | 50 | 54 | 3d | 45 | 52 | 52 | 34 | 0d   |  |  |
| Character                        | %                                | 1      | Ι  | N  | P  | Т  | =  | E  | R  | R  | 4  | (CR) |  |  |

<sup>\*</sup> Commands are case-insensitive.

# 4.4. Input switch query INPT?

# Input selection query

| Character code in<br>hexadecimal | 25 | 31 | 49 | 4e | 50 | 54 | 20   | 3f | 0d   |
|----------------------------------|----|----|----|----|----|----|------|----|------|
| Character                        | %  | 1  | I  | N  | P  | T  | (SP) | ?  | (CR) |

# Response

# Successful execution

| Character code in<br>hexadecimal | 25       | 31       | 49        | 4e       | 50       | 54 | 3d | *1 | *2 | 0d   |
|----------------------------------|----------|----------|-----------|----------|----------|----|----|----|----|------|
| Character                        | %        | 1        | I         | N        | P        | Т  | =  | *  | 3  | (CR) |
| *1: value                        | es 31–35 | *2: valı | ues 31–39 | 9 *3: va | lues 11– | 59 |    |    |    |      |

# Unavailable time (input switch underway, standby, etc.)

| Character code<br>in hexadecimal | 25 | 31 | 49 | 4e | 50 | 54 | 3d | 45 | 52 | 52 | 33 | 0d   |
|----------------------------------|----|----|----|----|----|----|----|----|----|----|----|------|
| Character                        | %  | 1  | I  | N  | P  | Τ  | =  | E  | R  | R  | 3  | (CR) |

# Projector/Display failure

| Character code<br>in hexadecimal | 25 | 31 | 49 | 4e | 50 | 54 | 3d | 45 | 52 | 52 | 34 | 0d   |
|----------------------------------|----|----|----|----|----|----|----|----|----|----|----|------|
| Character                        | %  | 1  | I  | N  | Р  | Т  | =  | E  | R  | R  | 4  | (CR) |

<sup>\*</sup> Commands are case-insensitive.

# 4.5. Mute instruction AVMT

| T 7 · 1 |      | $\triangle$ |        | , •    |
|---------|------|-------------|--------|--------|
| Vidoo   | muta |             | ineti  | uction |
| v iuco  | mute | ( ) I N     | 111501 | ucom   |

| viaco inate                      | 01111100 | Laction   |           |    |    |    |      |    |    |      |
|----------------------------------|----------|-----------|-----------|----|----|----|------|----|----|------|
| Character code in<br>hexadecimal | 25       | 31        | 41        | 56 | 4d | 54 | 20   | 31 | 31 | 0d   |
| Character                        | %        | 1         | A         | V  | M  | Τ  | (SP) | 1  | 1  | (CR) |
| Video mute                       | OFF ins  | truction  |           |    |    |    |      |    |    |      |
| Character code in<br>hexadecimal | 25       | 31        | 41        | 56 | 4d | 54 | 20   | 31 | 30 | 0d   |
| Character                        | %        | 1         | A         | V  | M  | Τ  | (SP) | 1  | 0  | (CR) |
| Audio mute                       | ON inst  | ruction   |           |    |    |    |      |    |    |      |
| Character code in<br>hexadecimal | 25       | 31        | 41        | 56 | 4d | 54 | 20   | 32 | 31 | 0d   |
| Character                        | %        | 1         | A         | V  | M  | Т  | (SP) | 2  | 1  | (CR) |
| Audio mute                       | OFF ins  | struction |           |    |    |    |      |    |    |      |
| Character code in<br>hexadecimal | 25       | 31        | 41        | 56 | 4d | 54 | 20   | 32 | 30 | 0d   |
| Character                        | %        | 1         | A         | V  | M  | Т  | (SP) | 2  | 0  | (CR) |
| Video and a                      | udio mu  | te ON in  | struction |    |    |    |      |    |    |      |
| Character code in<br>hexadecimal | 25       | 31        | 41        | 56 | 4d | 54 | 20   | 33 | 31 | 0d   |
| Character                        | %        | 1         | A         | V  | M  | T  | (SP) | 3  | 1  | (CR) |
| Video and a                      | udio mu  | te OFF ii | nstructio | n  |    |    |      |    |    |      |
| Character code in<br>hexadecimal | 25       | 31        | 41        | 56 | 4d | 54 | 20   | 33 | 30 | 0d   |
| Character                        | %        | 1         | A         | V  | M  | Т  | (SP) | 3  | 0  | (CR) |

# Response

# Successful execution

| Character code in<br>hexadecimal | 25                        | 3  | 1  | 41 | 56 | 4d | 54 | 30 | l  | 4f | 4b | 0d   |  |
|----------------------------------|---------------------------|----|----|----|----|----|----|----|----|----|----|------|--|
| Character                        | %                         |    | 1  | A  | V  | M  | Т  | =  |    | 0  | K  | (CR) |  |
| Out-of-pa                        | ramete                    | r  |    |    |    |    |    |    |    |    |    |      |  |
| Character code<br>in hexadecimal | 25                        | 31 | 41 | 56 | 4d | 54 | 3d | 45 | 52 | 52 | 32 | 0d   |  |
| Character                        | %                         | 1  | A  | V  | M  | Т  | =  | E  | R  | R  | 2  | (CR) |  |
| Unavailable time (standby, etc.) |                           |    |    |    |    |    |    |    |    |    |    |      |  |
| Character code<br>in hexadecimal | 25                        | 31 | 41 | 56 | 4d | 54 | 3d | 45 | 52 | 52 | 33 | 0d   |  |
| Character                        | %                         | 1  | A  | V  | M  | Т  | =  | E  | R  | R  | 3  | (CR) |  |
| Projector/                       | Projector/Display failure |    |    |    |    |    |    |    |    |    |    |      |  |
| Character code<br>in hexadecimal | 25                        | 31 | 41 | 56 | 4d | 54 | 3d | 45 | 52 | 52 | 34 | 0d   |  |
| Character                        | %                         | 1  | A  | V  | M  | Т  | =  | E  | R  | R  | 4  | (CR) |  |

<sup>\*</sup>Commands are case-insensitive.

In addition, "ERR2" (Out-of-parameter) will be returned if the mute ON/OFF instruction of audio/video-only has been specified towards the product without audio/video-only mute function.

# 4.6. Mute status query AVMT?

# Video mute instruction

| Character code in<br>hexadecimal | 25 | 31 | 41 | 56 | 4d | 54 | 20   | 3f | 0d   |
|----------------------------------|----|----|----|----|----|----|------|----|------|
| Character                        | %  | 1  | A  | V  | M  | T  | (SP) | ?  | (CR) |

# Response

# Successful execution

| Character code in<br>hexadecimal | 25 | 31 | 41 | 56 | 4d | 54 | 3d | *1 | *2 | 0d   |
|----------------------------------|----|----|----|----|----|----|----|----|----|------|
| Character                        | %  | 1  | A  | V  | M  | Τ  | =  | *  | 3  | (CR) |

\*1 Values 31– 33 \*2: values 30–31

\*3

Video mute ON: 11 Audio mute ON: 21

Video and audio mute ON: 31 (models without audio function included)

Video and audio mute OFF: 30

# Unavailable time (standby, etc.)

| Character code<br>in hexadecimal | 25 | 31 | 41 | 56 | 4d | 54 | 3d | 45 | 52 | 52 | 33 | 0d   |
|----------------------------------|----|----|----|----|----|----|----|----|----|----|----|------|
| Character                        | %  | 1  | A  | V  | M  | T  | =  | E  | R  | R  | 3  | (CR) |

# Projector/Display failure

| Character code<br>in hexadecimal | 25 | 31 | 41 | 56 | 4d | 54 | 3d | 45 | 52 | 52 | 34 | 0d   |
|----------------------------------|----|----|----|----|----|----|----|----|----|----|----|------|
| Character                        | %  | 1  | A  | V  | M  | T  | _  | E  | R  | R  | 4  | (CR) |

<sup>\*</sup> Commands are case-insensitive.

# 4.7. Error status query ERST?

#### Error status query

| Character code in<br>hexadecimal | 25 | 31 | 45 | 52 | 53 | 54 | 20   | 3f | 0d   |
|----------------------------------|----|----|----|----|----|----|------|----|------|
| Character                        | %  | 1  | E  | R  | S  | T  | (SP) | ?  | (CR) |

# Response

# Successful execution

| Character code<br>in hexadecimal | 25 | 31 | 45 | 52 | 53 | 54 | 3d |    |    |    |    |    |    | 0d  |
|----------------------------------|----|----|----|----|----|----|----|----|----|----|----|----|----|-----|
| Characte                         | %  | 1  | Е  | R  | S  | Т  | =  | *1 | *2 | *3 | *4 | *5 | *6 | (CR |
| r                                |    |    |    |    |    |    |    |    |    |    |    |    |    | )   |

<sup>\*1</sup> Fan error; any of 0–2

0: No error detected or no error detecting function

1: Warning

2: Error

# Unavailable time (lamp ignition underway, etc.)

|   |                                  |    | _  | _  |    |    |    |    |    |    |    |    |      |
|---|----------------------------------|----|----|----|----|----|----|----|----|----|----|----|------|
|   | Character code<br>in hexadecimal | 25 | 31 | 45 | 52 | 53 | 54 | 3d | 45 | 52 | 52 | 33 | 0d   |
| ĺ | Character                        | %  | 1  | E  | R  | S  | T  | =  | E  | R  | R  | 3  | (CR) |

| Character code in hexadecimal | 25 | 31 | 45 | 52 | 53 | 54 | 3d | 45 | 52 | 52 | 34 | 0d   |
|-------------------------------|----|----|----|----|----|----|----|----|----|----|----|------|
| Character                     | %  | 1  | E  | R  | S  | Т  | =  | E  | R  | R  | 4  | (CR) |

<sup>\*</sup> Commands are case-insensitive.

<sup>\*2</sup> Lamp error; any of 0–2

<sup>\*3</sup> Temperature error; any of 0-2

<sup>\*4</sup> Cover open error; any of 0–2

<sup>\*5</sup> Filter error; any of 0-2

<sup>\*6</sup> Other errors; any of 0-2

#### 4.8. Lamp number/lighting hour query LAMP?

# Lamp number and lighting hour query

| Character code in<br>hexadecimal | 25 | 31 | 4c | 41 | 4d | 50 | 20   | 3f | 0d   |
|----------------------------------|----|----|----|----|----|----|------|----|------|
| Character                        | %  | 1  | L  | A  | M  | P  | (SP) | ?  | (CR) |

#### Response

# Projector with one lamp

| Character code<br>in hexadecimal | 25  | 31 | 4c | 41  | 4d | 50 | 3d |    |
|----------------------------------|-----|----|----|-----|----|----|----|----|
| Character                        | %   | 1  | L  | A   | M  | P  | =  | *1 |
| Character code<br>in hexadecimal | 20  |    |    | 00  | -  |    |    |    |
| <br>Character                    | (SP | )  | *2 | (C) | R) |    |    |    |

<sup>\*1</sup> Cumulative lighting time of the lamp: 0-99999 (variable length of one- to five-digit number)

# Projector with two lamps

| Character code<br>in hexadecimal | 25   | 31 | 4c | 41   | 4d | 50 | 3d  | • • • |   |   |      |
|----------------------------------|------|----|----|------|----|----|-----|-------|---|---|------|
| Character                        | %    | 1  | L  | Α    | M  | P  | =   | *1    |   |   |      |
| Character code<br>in hexadecimal | 20   |    |    | 20   |    | •  | • • | 20    |   |   | 0d   |
| Character                        | (SP) | *  | 2  | (SP) |    | *  | 3   | (SP)  | * | 4 | (CR) |

<sup>\*1</sup> Cumulative lighting time of lamp 1: 0-99999 (variable length of one- to five-digit number)

# Projector with n lamps

| Character code<br>in hexadecimal | 25   | 31 | 4c   | 41 | 4d | 50  | 3d   |    |      |    |       |
|----------------------------------|------|----|------|----|----|-----|------|----|------|----|-------|
| Character                        | %    | 1  | L    | A  | M  | P   | =    |    | *1   |    |       |
| Character code<br>in hexadecimal | 20   |    | 20   |    |    |     | 20   |    | 20   |    | • • • |
| Character                        | (SP) | *2 | (SP) |    | *3 |     | (SP) | *4 | (SP) |    | • • • |
| Character code<br>in hexadecimal |      |    | 20   |    | •  | • • |      |    | 20   |    | 0d    |
| Character                        | • •  | •  | (SP) |    | -  | *n  |      |    | (SP) | *m | (CR)  |

<sup>\*1</sup> Cumulative lighting time of lamp 1: 0–99999 (variable length of a one- to five-digit number)

. . .

<sup>\*2</sup> Lamp turned on: 1 Lamp turned off: 0

<sup>\*2</sup> Lamp 1 turned on: 1 Lamp 1 turned off: 0

<sup>\*3</sup> Cumulative lighting time of lamp 2: 0-99999 (variable length of one- to five-digit number)

<sup>\*4</sup> Lamp 2 turned on: 1 Lamp 2 turned off: 0

<sup>\*2</sup> Lamp 1 turned on: 1 Lamp 1 turned off: 0

<sup>\*3</sup> Cumulative lighting time of lamp 2: 0–99999 (variable length of a one- to five-digit number)

<sup>\*4</sup> Lamp 2 turned on: 1 Lamp 2 turned off: 0

<sup>\*</sup>n Cumulative lighting time of lamp n: 0–99999 (variable length of a one- to five-digit number)

<sup>\*</sup>m Lamp n turned on: 1 Lamp n turned off: 0

Maximum value of n is 8. Maximum length of the parameter is  $[1 + 8 \times n = 65]$  bytes.

<sup>\*</sup> Cumulative lighting time of lamp is always 0 when it is not counted by the projector.

# Unavailable time for any reason

| Character code in<br>hexadecimal                                              | 25 | 31 | 4c | 41 | 4d           | 50 | 3d | 45 | 52 | 52 | 33 | 0d   |  |
|-------------------------------------------------------------------------------|----|----|----|----|--------------|----|----|----|----|----|----|------|--|
| Character                                                                     | %  | 1  | L  | A  | $\mathbf{M}$ | P  | =  | E  | R  | R  | 3  | (CR) |  |
| Projector failure with no error status returned                               |    |    |    |    |              |    |    |    |    |    |    |      |  |
| Character code in hexadecimal hexadecimal 25 31 4c 41 4d 50 3d 45 52 52 34 0d |    |    |    |    |              |    |    |    |    |    |    |      |  |
| Character                                                                     | %  | 1  | L  | A  | M            | P  | =  | E  | R  | R  | 4  | (CR) |  |

In the case of Display without lamp or the like, "ERR1" (Undefined command) is returned.

# 4.9. Input toggling list query INST?

# Input toggling list query

| Character code in<br>hexadecimal | 25 | 31 | 49 | 4e | 53 | 54 | 20   | 3f | 0d   |
|----------------------------------|----|----|----|----|----|----|------|----|------|
| Character                        | %  | 1  | I  | N  | S  | Τ  | (SP) | ?  | (CR) |

# Response

| -                                |    |    |      |    |   |              |   |      |    |    |      |
|----------------------------------|----|----|------|----|---|--------------|---|------|----|----|------|
| Character code in<br>hexadecimal | 25 | 31 | 49   | 4e |   | 53           | Į | 54   | 3d |    |      |
| Character                        | %  | 1  | I    | N  |   | $\mathbf{S}$ |   | Т    | =  |    |      |
| Character code in<br>hexadecimal |    |    | 20   |    |   |              |   | 20   |    |    | 0d   |
| Character                        |    | *1 | (SP) | *  | 2 | • •          | • | (SP) |    | *n | (CR) |

<sup>\*1</sup> Number of the first input source available: 11–59

. .

Maximum value of n is 50. Maximum length of the parameter is 95bytes

# Unavailable time for any reason, such as being on standby

|                                  |    | •  |    |    | _  |    |    |    |    |    |    |      |
|----------------------------------|----|----|----|----|----|----|----|----|----|----|----|------|
| Character code in<br>hexadecimal | 25 | 31 | 49 | 4e | 53 | 54 | 3d | 45 | 52 | 52 | 33 | 0d   |
| Character                        | %  | 1  | I  | N  | S  | Т  | =  | E  | R  | R  | 3  | (CR) |

| Character code in hexadecimal | 25 | 31 | 49 | 4e | 53 | 54 | 3d | 45 | 52 | 52 | 34 | 0d   |
|-------------------------------|----|----|----|----|----|----|----|----|----|----|----|------|
| Character                     | %  | 1  | I  | N  | S  | Т  | =  | E  | R  | R  | 4  | (CR) |

<sup>\*</sup>Commands are case-insensitive.

<sup>\*2</sup> Number of the second input source available: 11-59

<sup>\*</sup>n Number of the n-th input source available: 11-59

# 4.10. Projector/Display name query NAME?

# Projector/Display name query

| Character code in<br>hexadecimal | 25 | 31 | 4e | 41 | 4d | 45 | 20   | 3f | 0d   |
|----------------------------------|----|----|----|----|----|----|------|----|------|
| Character                        | %  | 1  | N  | A  | M  | Е  | (SP) | ?  | (CR) |

# Response

| Character code in<br>hexadecimal | 25 | 31 | 4e | 41      | 4d  | 45  | 3d    |    |      |
|----------------------------------|----|----|----|---------|-----|-----|-------|----|------|
| Character                        | %  | 1  | N  | A       | M   | E   | =     |    |      |
| Character code in<br>hexadecimal | *1 | *2 |    | • • •   | • • |     |       | *n | 0d   |
| Character                        |    |    |    | • • • • | • • | • • | • • • | •  | (CR) |

<sup>\*1</sup> Any character (20 to ff in hexadecimal)

It is necessary to use UTF-8 for the character code set.

The value of n is 0-64

If there is no Projector/Display name, enter (CR) code directly after '='.

# Unavailable time for any reason

| Character code in<br>hexadecimal | 25 | 31 | 4e | 41 | 4d | 45 | 3d | 45 | 52 | 52 | 33 | 0d   |
|----------------------------------|----|----|----|----|----|----|----|----|----|----|----|------|
| Character                        | %  | 1  | N  | A  | M  | Е  | =  | Е  | R  | R  | 3  | (CR) |

| Character code in<br>hexadecimal | 25 | 31 | 4e | 41 | 4d | 45 | 3d | 45 | 52 | 52 | 34 | 0d   |
|----------------------------------|----|----|----|----|----|----|----|----|----|----|----|------|
| Character                        | %  | 1  | N  | A  | M  | E  | =  | E  | R  | R  | 4  | (CR) |

<sup>\*</sup>Commands are case-insensitive.

<sup>\*2</sup> Any character (20 to ff in hexadecimal)

<sup>. .</sup> 

<sup>\*</sup>n Any character (20 to ff in hexadecimal)

# 4.11. Manufacture name information query INF1?

# Manufacture name information query

| Character code in<br>hexadecimal | 25 | 31 | 49 | 4e | 46 | 31 | 20   | 3f | 0d   |
|----------------------------------|----|----|----|----|----|----|------|----|------|
| Character                        | %  | 1  | I  | N  | F  | 1  | (SP) | ?  | (CR) |

# Response

| -                                |    |    |       |    |   |   |   |     |    |   |    |   |   |    |      |
|----------------------------------|----|----|-------|----|---|---|---|-----|----|---|----|---|---|----|------|
| Character code in<br>hexadecimal | 25 | 31 | 49    | 46 | Э | 4 | 6 |     | 31 |   | 3d |   |   |    |      |
| Character                        | %  | 1  | I     | N  | Ī | F | 7 |     | 1  |   | =  |   |   |    |      |
| Character code in<br>hexadecimal | *1 | *2 | • • • |    | • |   | • | • • |    | • | •  | • | • | *n | 0d   |
| Character                        |    |    |       |    | • |   | • | • • |    | • | •  | • | • |    | (CR) |

<sup>\*1</sup> Any character (20 to 7e in hexadecimal)

The value of n is 0-32.

If there is no manufacture name, enter (CR) code directly after '='.

# Unavailable time for any reason

| Character code in<br>hexadecimal | 25 | 31 | 49 | 4e | 46 | 31 | 3d | 45 | 52 | 52 | 33 | 0d   |
|----------------------------------|----|----|----|----|----|----|----|----|----|----|----|------|
| Character                        | %  | 1  | I  | N  | F  | 1  | =  | Е  | R  | R  | 3  | (CR) |

| Character code in hexadecimal | 25 | 31 | 49 | 4e | 46 | 31 | 3d | 45 | 52 | 52 | 34 | 0d   |
|-------------------------------|----|----|----|----|----|----|----|----|----|----|----|------|
| Character                     | %  | 1  | I  | N  | F  | 1  | =  | E  | R  | R  | 4  | (CR) |

<sup>\*</sup>Commands are case-insensitive.

<sup>\*2</sup> Any character (20 to 7e in hexadecimal)

<sup>. .</sup> 

<sup>\*</sup>n Any character (20 to 7e in hexadecimal)

# 4.12. Product name information query INF2?

# Product name information query

| Character code in<br>hexadecimal | 25 | 31 | 49 | 4e | 46 | 32 | 20   | 3f | 0d   |
|----------------------------------|----|----|----|----|----|----|------|----|------|
| Character                        | %  | 1  | I  | N  | F  | 2  | (SP) | ?  | (CR) |

# Response

| Character code in<br>hexadecimal | 25 | 31 | 49    | 4e      | 46    | 32  | 3d |    |      |
|----------------------------------|----|----|-------|---------|-------|-----|----|----|------|
| Character                        | %  | 1  | I     | N       | F     | 2   | =  |    |      |
| Character code in<br>hexadecimal | *1 | *2 |       | • • •   | • • • |     |    | *n | 0d   |
| Character                        |    |    | • • • | • • • • | • •   | • • |    | •  | (CR) |

<sup>\*1</sup> Any character (20 to 7e in hexadecimal)

The value of n is 0-32.

If there is no product name, enter (CR) code directly after '='.

# Unavailable time for any reason

| Character code in<br>hexadecimal | 25 | 31 | 49 | 4e | 46 | 32 | 3d | 45 | 52 | 52 | 33 | 0d   |
|----------------------------------|----|----|----|----|----|----|----|----|----|----|----|------|
| Character                        | %  | 1  | I  | N  | F  | 2  | =  | E  | R  | R  | 3  | (CR) |

| Character code in hexadecimal | 25 | 31 | 49 | 4e | 46 | 32 | 3d | 45 | 52 | 52 | 34 | 0d   |
|-------------------------------|----|----|----|----|----|----|----|----|----|----|----|------|
| Character                     | %  | 1  | I  | N  | F  | 2  | =  | Е  | R  | R  | 4  | (CR) |

<sup>\*</sup>Commands are case-insensitive.

<sup>\*2</sup> Any character (20 to 7e in hexadecimal)

<sup>. .</sup> 

<sup>\*</sup>n Any character (20 to 7e in hexadecimal)

# 4.13. Other information query INFO?

# Other information query

| Character code in<br>hexadecimal | 25 | 31 | 49 | 4e | 46 | 4f | 20   | 3f | 0d   |
|----------------------------------|----|----|----|----|----|----|------|----|------|
| Character                        | %  | 1  | I  | N  | F  | О  | (SP) | ?  | (CR) |

# Response

| Character code in<br>hexadecimal | 25 | 31 | 49 | 4e      | 46    | 4f | 3d |      |      |
|----------------------------------|----|----|----|---------|-------|----|----|------|------|
| Character                        | %  | 1  | I  | N       | F     | О  | =  |      |      |
| Character code in<br>hexadecimal | *1 | *2 |    | • • •   | • • • |    |    | • *n | 0d   |
| Character                        |    |    |    | • • • • | • • • |    |    | •    | (CR) |

<sup>\*1</sup> Any character (20 to 7e in hexadecimal)

The value of n is 0-32.

Other information of the Projector/Display described by the manufacture.

If there is no model information, enter (CR) code directly after '='.

# Unavailable time for any reason

| Character code in<br>hexadecimal | 25 | 31 | 49 | 4e | 46 | 4f | 3d | 45 | 52 | 52 | 33 | 0d   |
|----------------------------------|----|----|----|----|----|----|----|----|----|----|----|------|
| Character                        | %  | 1  | I  | N  | F  | О  | =  | E  | R  | R  | 3  | (CR) |

| Character code in hexadecimal | 25 | 31 | 49 | 4e | 46 | 4f | 3d | 45 | 52 | 52 | 34 | 0d   |
|-------------------------------|----|----|----|----|----|----|----|----|----|----|----|------|
| Character                     | %  | 1  | I  | N  | F  | 0  | =  | E  | R  | R  | 4  | (CR) |

<sup>\*</sup>Commands are case-insensitive.

<sup>\*2</sup> Any character (20 to 7e in hexadecimal)

<sup>. .</sup> 

<sup>\*</sup>n Any character (20 to 7e in hexadecimal)

# 4.14. Class information query CLSS?

# Class information query

| Character code in<br>hexadecimal | 25 | 31 | 43 | 4c | 53 | 53 | 20   | 3f | 0d   |
|----------------------------------|----|----|----|----|----|----|------|----|------|
| Character                        | %  | 1  | C  | L  | S  | S  | (SP) | ?  | (CR) |

# Response

| Character code<br>in hexadecimal | 25 | 31 | 43 | 4c | 53 | 53 | 3d | 31 | 0d   |
|----------------------------------|----|----|----|----|----|----|----|----|------|
| Character                        | %  | 1  | C  | L  | S  | S  | =  | 1  | (CR) |

The PJLink Class 1 compatible Projector/Display shall return it.

# Unavailable time for any reason

| Character code<br>in hexadecimal | 25 | 31 | 43 | 4c | 53 | 53 | 3d | 45 | 52 | 52 | 33 | 0d   |
|----------------------------------|----|----|----|----|----|----|----|----|----|----|----|------|
| Character                        | %  | 1  | С  | L  | S  | S  | =  | Е  | R  | R  | 3  | (CR) |

| Character code<br>in hexadecimal | 25 | 31 | 43           | 4c | 53 | 53 | 3d | 45 | 52 | 52 | 34 | 0d   |
|----------------------------------|----|----|--------------|----|----|----|----|----|----|----|----|------|
| Character                        | %  | 1  | $\mathbf{C}$ | L  | S  | S  | =  | E  | R  | R  | 4  | (CR) |

<sup>\*</sup>Commands are case-insensitive.

#### Authentication

#### 5.1. Authentication procedure

To enter into communication with each other using PJLINK commands, both the Projector/Display and the CONTROLLER must carry out the authentication procedure in advance. The method used for skipping the authentication procedure is explained in Chapter 5.2.

An authentication procedure is executed once after each establishment of TCP/IP connection. Without passing through the authentication procedure, the Projector/Display will not accept PJLINK commands and subsequent operations.

The authentication procedure involves a password verification process. A password message sent to the network will be converted into a 32-byte encrypted message with a random number assigned by the Projector/Display, and the MD5 algorithm.

The password and other parameters to be used in authentication must meet the following requirements:

| Parameter         | Requirement                                                                   |
|-------------------|-------------------------------------------------------------------------------|
| Password          | 32 or fewer ASCII alphanumeric characters                                     |
| Random numbers    | 4-byte integer numbers (8 ASCII lowercase characters in hexadecimal notation) |
| Encrypted message | 32-byte ASCII string                                                          |

The steps of the authentication procedure are as follows:

- 1. The CONTROLLER connects to the Projector/Display.
- 2. The Projector/Display returns a response in the form of (1-1). The response includes the header 'PJLINK', a '1' indicating authentication procedure, and a random number sequence.
- 3. After receiving the response, the CONTROLLER transmits a PJLINK command line, at the beginning of which the encrypted password is presented in the form of (1-2). The encryption procedure is described in (1-3).
- 4. The Projector/Display verifies the received encrypted password against the password encrypted by the Projector/Display itself. If verified, it will be able to receive PJLINK commands in the TCP/IP session. If the Projector/Display fails to receive the password within 30 seconds after the (1-1) response transmission, the Projector/Display forcibly terminates the connection through the timeout procedure and returns to a standby state.
- 5. If the password is verified, the Projector/Display sends a response to the PJLINK command, and keeps the TCP session alive. If the password is invalid, the Projector/Display will send an error response in the form of (1-4) to the CONTROLLER and will wait until the CONTROLLER terminates the connection. If the CONTROLLER fails to disconnect, the Projector/Display will automatically terminate the connection 30 seconds after sending the error response.

The following are examples using the password and random number:

| Password      | JBMIAProjectorLink |
|---------------|--------------------|
| Random number | 0x498e4a67         |

### (1-1) Response from the Projector/Display

| Character code in hexadecimal | 50 | 4a | 4c | 49 | 4e | 4b | 20 | 31 | 20 | 34 | 39 | 38 | 65 | 34 | 61 | 36 | 37 | 0d   |
|-------------------------------|----|----|----|----|----|----|----|----|----|----|----|----|----|----|----|----|----|------|
| Charact                       | Р  | J  | L  | Ι  | N  | K  |    | 1  |    | 4  | 9  | 8  | е  | 4  | a  | 6  | 7  | (CR) |
| er                            |    |    |    |    |    |    |    |    |    |    |    |    |    |    |    |    |    |      |

# (1-2) Encrypted password

| Character code in<br>hexadecimal | 35 | 64 | 38 | 34 | 30 | 39 | 62 | 63 | 31 | 63 | 33 | 66 | 61 | 33 | 39 | 37 |
|----------------------------------|----|----|----|----|----|----|----|----|----|----|----|----|----|----|----|----|
| Character                        | 5  | d  | 8  | 4  | 0  | 9  | b  | С  | 1  | c  | 3  | f  | a  | 3  | 9  | 7  |

| 34 | 39 | 34 | 33 | 34 | 61 | 61 | 33 | 61 | 35 | 63 | 33 | 38 | 36 | 38 | 32 |
|----|----|----|----|----|----|----|----|----|----|----|----|----|----|----|----|
| 4  | 9  | 4  | 3  | 4  | a  | a  | 3  | a  | 5  | С  | 3  | 8  | 6  | 8  | 2  |

| Ī | 25 | 31 | 50 | 4f | 57 | 52 | 20 | 31 | 0d   |
|---|----|----|----|----|----|----|----|----|------|
|   | %  | 1  | P  | О  | W  | R  |    | 1  | (CR) |

# (1-3) Encryption procedure

The password string "JBMIAProjectorLink" is added to the end of the random sequence "498e4a67" issued by the Projector/Display. The digest of the resultant string "498e4a67 JBMIAProjectorLink" is carried out with the MD5 algorithm.

In hexadecimal notation, the result will be "5d8409bc1c3fa39749434aa3a5c38682".

# (1-4) Invalid password error message

| Character code in hexadecimal | 50 | 4a | 4c | 49 | 4e | 4b | 20 | 45           | 52 | 52 | 41 | 0d   |
|-------------------------------|----|----|----|----|----|----|----|--------------|----|----|----|------|
| Charact                       | Р  | J  | L  | I  | N  | K  |    | $\mathbf{E}$ | R  | R  | A  | (CR) |
| er                            |    |    |    |    |    |    |    |              |    |    |    |      |

### ERRA represents ERR or Authorization)

Note that in the PJLINK authentication procedure the password and the first command are transmitted at the same time.

The resultant data to be sent is as shown in (1-2). When the Projector/Display receives the data shown in (1-2), it checks only the first 32 bytes for password verification. If the password is verified, the Projector/Display accepts the 33<sup>rd</sup> byte and the following bytes as a PJLINK command. If the password is invalid, it will send an invalid password error message in the form shown in (1-4) and ignore the 33<sup>rd</sup> and following bytes.

#### 5.2. No authentication procedure (Security nullification)

The password authentication procedure may be skipped upon such user setting (security nullification).

If the Projector/Display does not have a password saved or the security function of the Projector/Display is turned off, the Projector/Display transmits (1-5) as the first response after communication. Upon receipt of this response, the CONTROLLER skips the authentication procedure. Also, the CONTROLLER can transmit the first PJLINK command without adding an encrypted password.

Note that in the case of no random number issued by the Projector/Display, the execution of user authentication is disabled.

(1-5) Response from Projector/Display (security OFF)

| Character code<br>in hexadecimal | 50 | 4a | 4c | 49 | 4e | 4b | 20 | 30 | 0d   |
|----------------------------------|----|----|----|----|----|----|----|----|------|
| Character                        | P  | J  | L  | Ι  | N  | K  |    | 0  | (CR) |

#### 5.3. Continuous command transmissions on the same connection

The CONTROLLER is able to transmit PJLINK commands continuously within 30 seconds after the transmission of the Projector/Display's last response, as long as the TCP connection is alive. The CONTROLLER can transmit a command any number of times within 30 seconds after transmission by the Projector/Display of each response to command.

However, if multiple commands are transmitted before receiving the Projector/Display's response, the Projector/Display's response to and execution of these commands are not guaranteed.

As for the transmission of the second or subsequent PJLINK commands, the encrypted password string to be presented to the command for the authentication procedure may be omitted, although there is no problem adding the encrypted password to the second or subsequent command transmission.

#### 5.4. Disconnection

The CONTROLLER must terminate the TCP connection as soon as the required command transmission is completed. If somehow the CONTROLLER terminates the connection or the Projector/Display fails to receive a new PJLINK command within 30 seconds after the transmission of the Projector/Display's last response, the Projector/Display is to time out.

By timing out, the Projector/Display forcibly terminates the TCP connection, releases the resources, and returns to a standby state.

Examples of the connection sequence are shown in Figs. 1 to 3 below.

Fig. 1: Projector/Display security is active

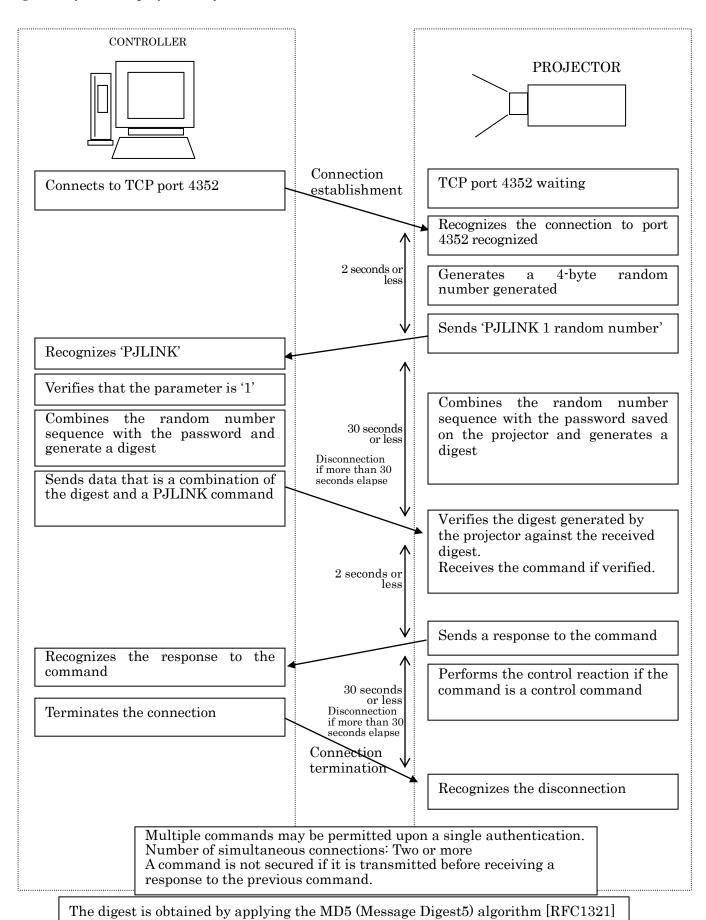

Fig. 2: Power ON with the Projector/Display's authentication procedure applied (Security ON)]

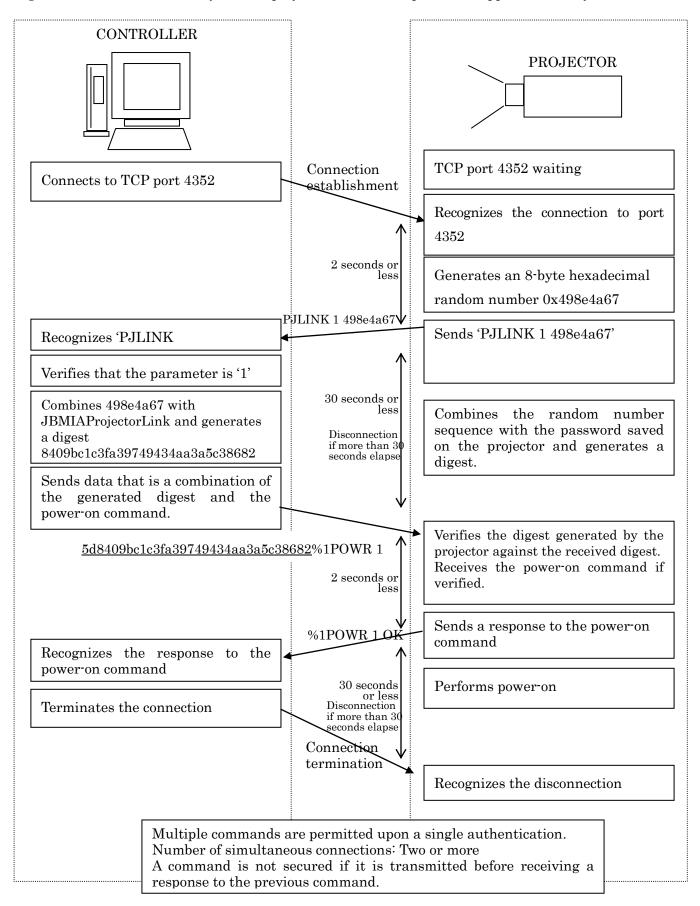

Fig. 3: No authentication procedure of the Projector/Display (Security OFF)

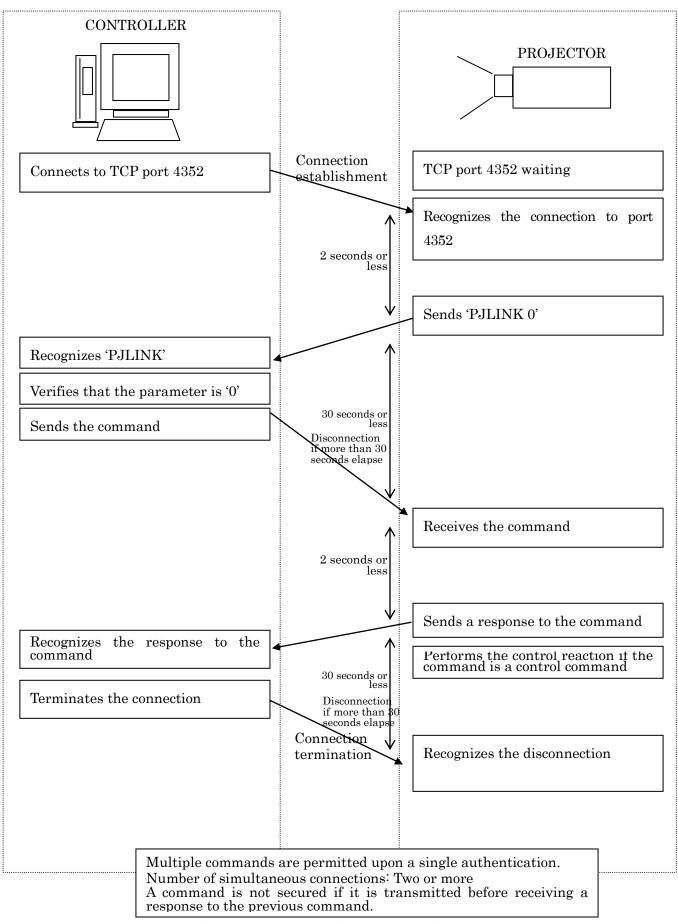

# 6. Application Conventions

Constraints on the use of PJLink are as follows:

# [Connection method]

This command is for network connection only and does not support other connections such as serial port and USB connections.

### [Authentication]

When the security mode of the Projector/Display is active, it is necessary to perform the authentication procedure. Without successful authentication, none of the commands can be used. For details of the authentication procedure, refer to [5. Authentication].

#### [Receiving time]

Commands sent within the following periods of time are not guaranteed to transmit successfully:

Approximately 10 seconds (\*2) immediately after the Projector/Display starts power-on (\*1)

When the Projector/Display switches the signal (\*3)

Time interval between the Projector/Display's reception of a command and its issuance of a response command

Time interval between the Projector/Display's completion of lamp cooling and its change of status to standby

- \*1: The timing of the Projector/Display's status change from standby to video projection
- \*2: Refer to the specification of the Projector/Display.
- \*3: Signal switching due to input terminal switch and input signal change included.

#### (Simultaneous connection)

- The number of controllers to be connected simultaneously varies with the Projector/Display model. Refer to the specifications of the Projector/Display.
- Simultaneous commands from multiple controllers are not guaranteed to transmit successfully.
- As for commands transmitted from multiple controllers, the last received command will be effective.

# [Automatic disconnection]

The Projector/Display terminates the connection if it does not receive a command within 30 seconds after establishment of the connection or after the issuance of a response command.

# [Response method]

The Projector/Display issues a response command within 2 seconds (\*1) after receiving a command. However, it will not issue a response command when it receives a command that does not meet command format requirements. See Chapter 2 for the command format requirements.

\*1:Refer to the specifications of the Projector/Display.

# [Prohibition]

Commands and parameter: Do not add or change from this specification.

# 7. Changelog

| 2005.7.4   | Version 1.00 |                                                 |
|------------|--------------|-------------------------------------------------|
| 2008.6.27  | Version 1.01 | (Term change, Japanese edition only)            |
| 2011.7.8   | Version 1.02 | Added comment for 4.2 Power status query POWR ? |
| 2013.1.8   | Version 1.03 | Added Display as PJLink compatible equipment.   |
| 2013.12.10 | Version1.04  | Change 6. Application Conventions [Prohibition] |